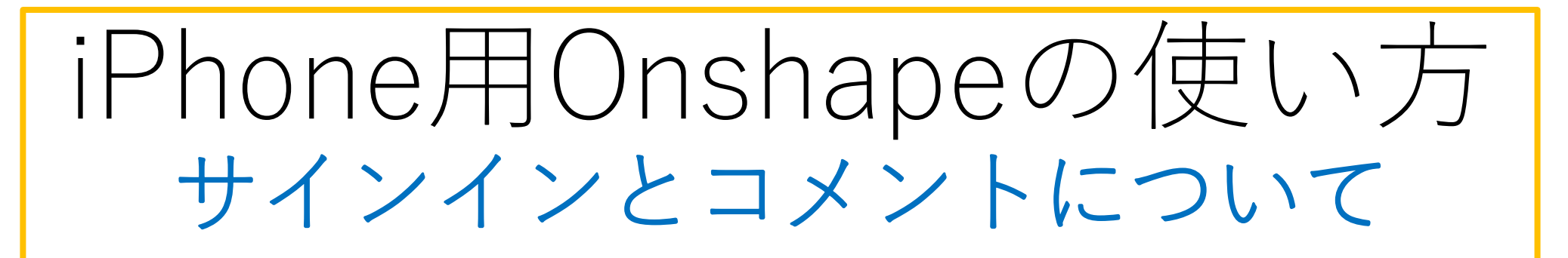

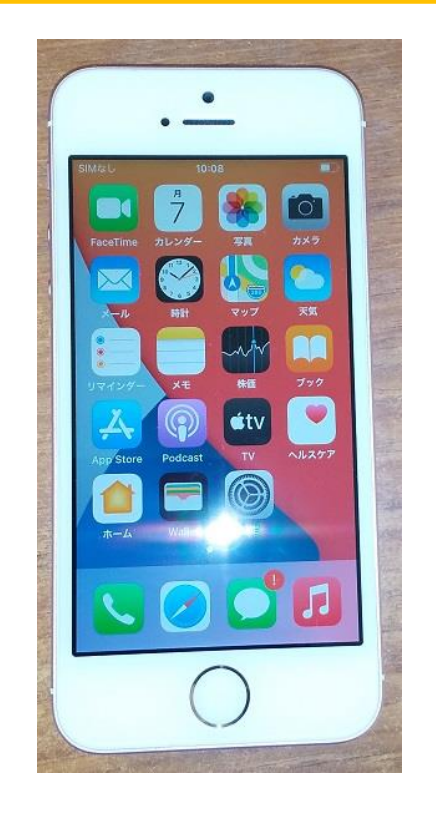

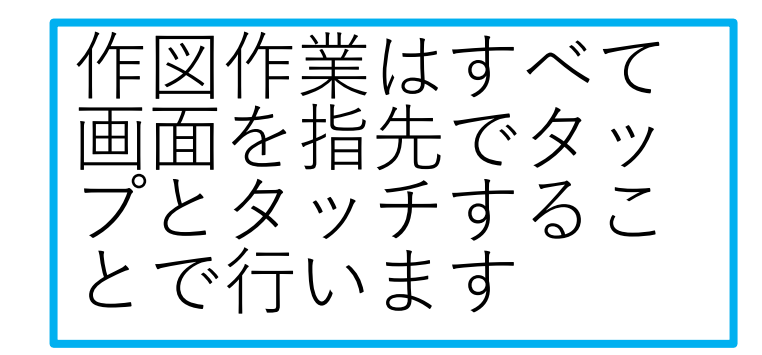

## 旭川高専 kashikashi 2021.9.17

## サインアウトとサインイン

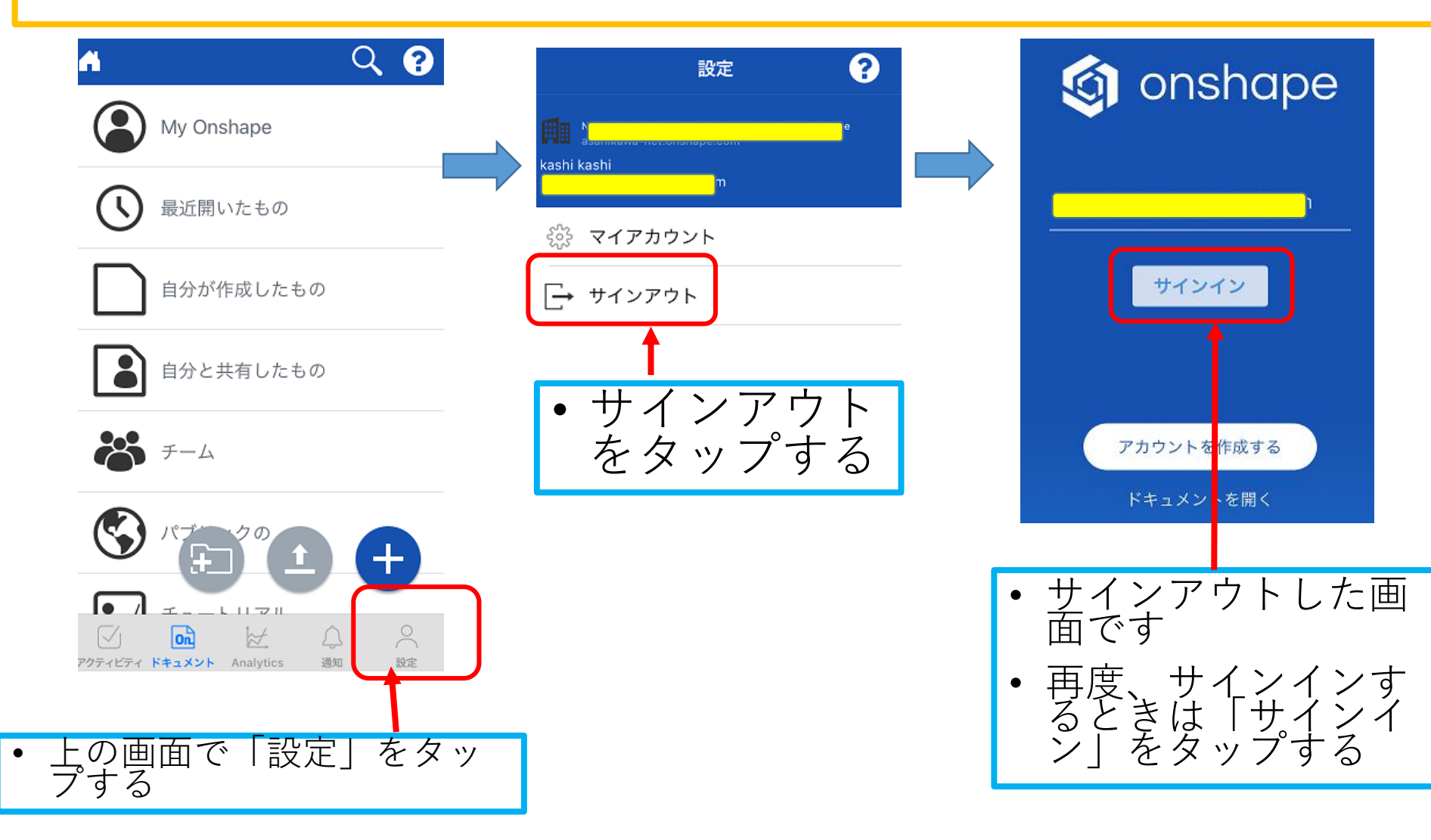

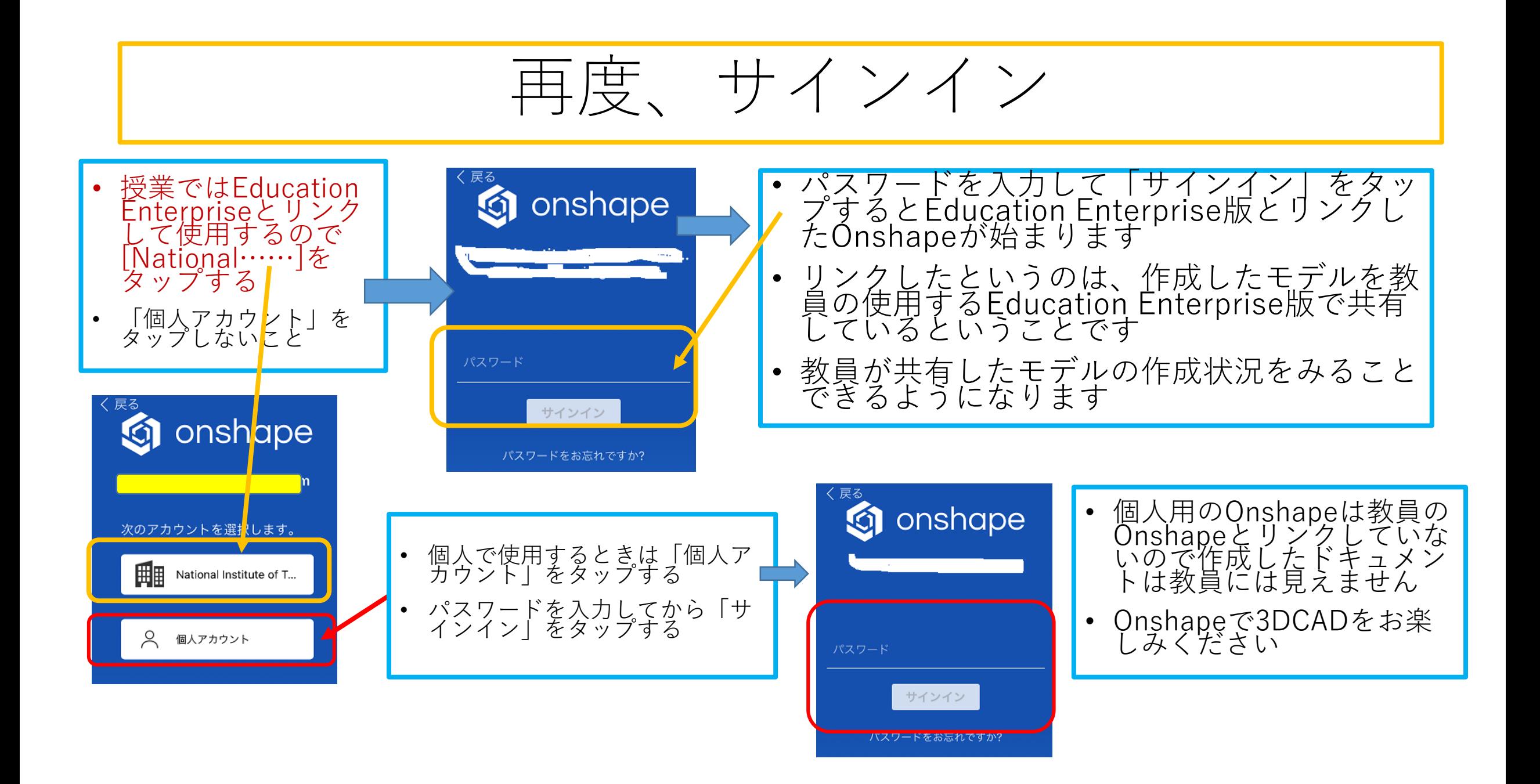

## コメントの送受信

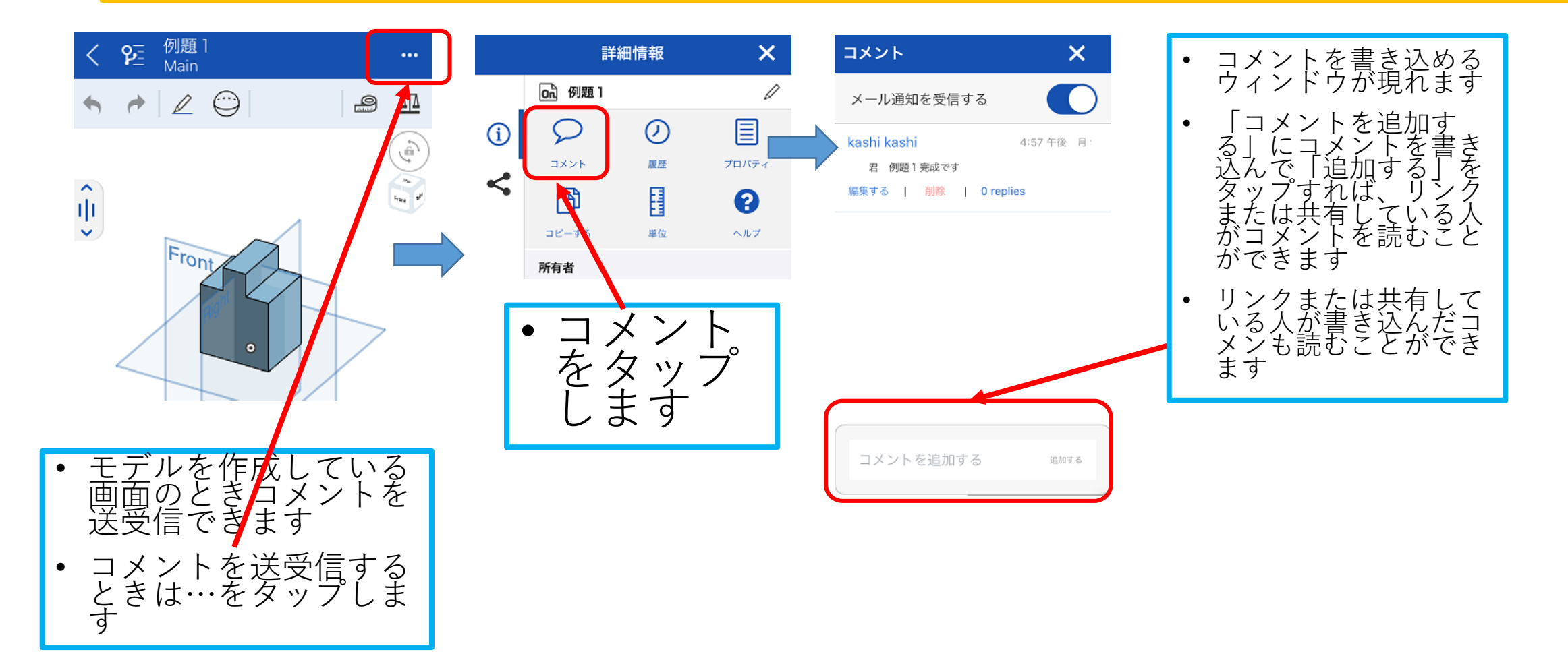